**PASSAIC COUNTY TECHNICAL INSTITUTE 45 Reinhardt Rd. Wayne, NJ**

# **Advertising Art and Design I**

**Course # 2082**

**Credits 12.5**

**2018**

# **I. Course Description:**

The classroom utilized by the students is a learning environment based on the elements of an art studio. This course focuses on creating projects like those created in industry. The characteristics of the projects will focus on graphic design, use of digital imaging and creating a commercial art portfolio through all forms of traditional media. All major projects are assigned for submission with an assigned deadline. The visual design process is essential in successful completion of the students' projects. This process includes: project research, thumbnail sketches, comprehensive sketching or digital composites. In addition to traditional media and digital design tools of computer programs, students will properly handle and use digital cameras, scanners, and other output devices such as printers; and they will be able to use backup storage applicable to their projects. Students will fully understand the requirements of assigned projects; and will complete the projects for submission. They will then keep all process elements together along with a matted composite in their art portfolios for future use. Students will be required to demonstrate ability in all educational projects and assignments.

# **II. Units:**

.

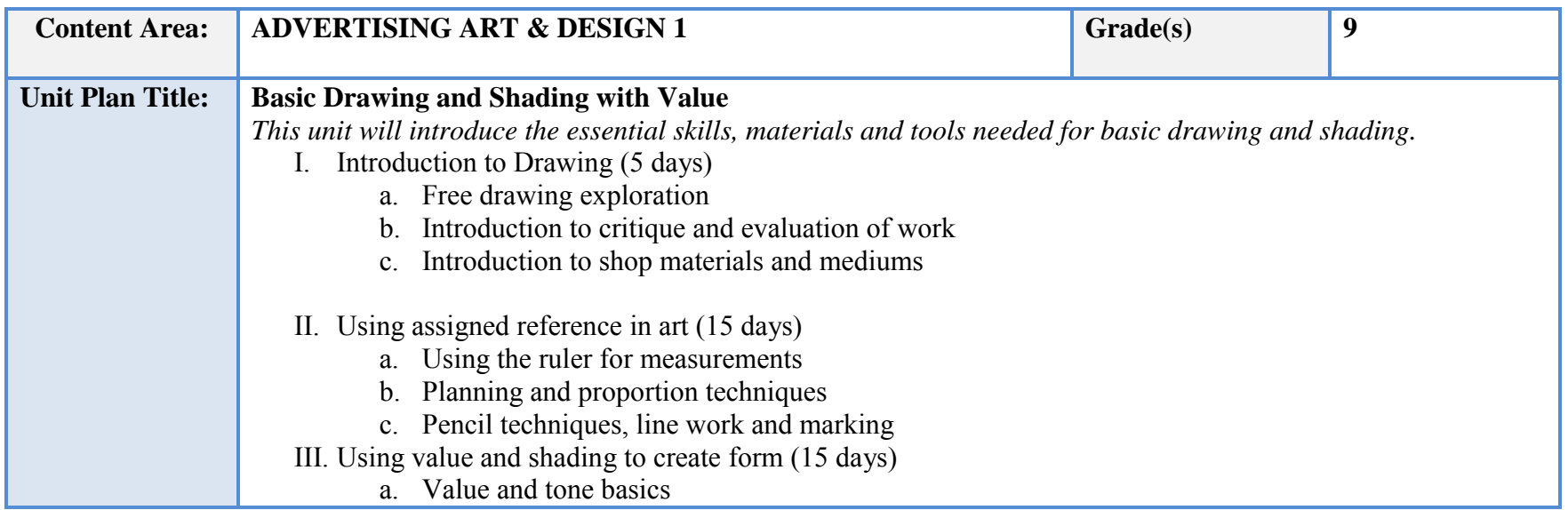

- b. Understanding contrast and chiaroscuro
- c. Using Pencil grades/shades
- d. Using tortillians and smudging
- IV. Choosing Reference and Preparing Reference (5 days)
	- a. Computer basics
	- b. Internet image search basics
	- c. Digital imaging/ printing basics
	- d. Careers in visual arts
- V. Creating a portfolio piece (10 days)
	- a. Propose ideas based on researched reference
	- b. Create portfolio level art using this unit's skill
	- c. Participate in a group critique of work

**NJSLS/CCTC Standard(s) Addressed**

9.3.12. AR‐VIS.3 Analyze and create two and three‐dimensional visual art forms using various media.

9.3.12. AR‐PRT.2 Demonstrate the production of various print, multimedia or digital media products.

9.3.12. AR-VIS.2 Analyze how the application of visual arts elements and principles of design communicate and express ideas.

### **Essential Questions (3-5)**

- 1. What skills can be used to improve drawing accuracy?
- 2. What traditional methods can be used to create value and shading?
- 3. What programs and technology are used to research and create reference?
- 4. What types of careers are available in the visual arts?

### **Anchor Text(s)**

"How to Draw Lifelike Portraits" by Lee Hammond, 1995, North Light Books ISBN-13: 9780891346357 ISBN-10: 089134635X

"The New Artist's Manual", by Simon Jennings, 2006, Chronicle Books ISBN-13: 9780811851244 ISBN-10: 0811851249

### **Short & Informational Texts (3-5)**

**ARTICLES** 

"hot to draw a value scale"

https://www.thedrawingsource.com/value-scale.html

"BECOMING SKILLED IN VALUE DRAWING IS THE SECRET TO MAKING YOUR DRAWINGS POP WITH REALISM."

https://www.easy-drawing-lessons.com/value-drawing.html

"The fundamentals of tonal drawing"

http://www.robinurton.com/blog/fundamentals-of-tonal-drawing/

### **Expected Proficiencies/Career and Life Skills**

Demonstrate ability to plan a drawing by using measurements and proportion

Demonstrate the ability to use a graphite pencil to create line and shape

Demonstrate the ability to use a graphite and tortillion to pencil create value and tone

Navigate the Mac OS interface

Use digital imaging software to create reference

Use web to research images

Output work using printers

Demonstrate how to use a ruler

Demonstrate knowledge of traditional mediums

Demonstrate ability to use proper time management and keep deadlines

#### **Formative Assessments**

Exploratory drawing skill assessment

#### **Summative Assessments**

Drawing with line skill assessment

Drawing using value skill assessment

Using ruler for measurement assessment

Portfolio work assessment

Open critique

**Resources (Websites, LMS, Google Classroom, documents, etc.)**

Canvas LMS

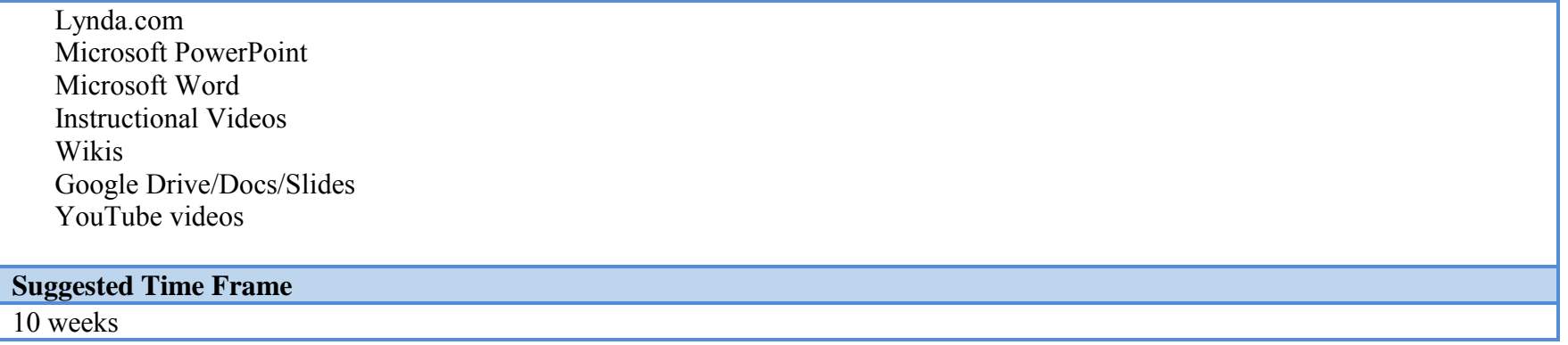

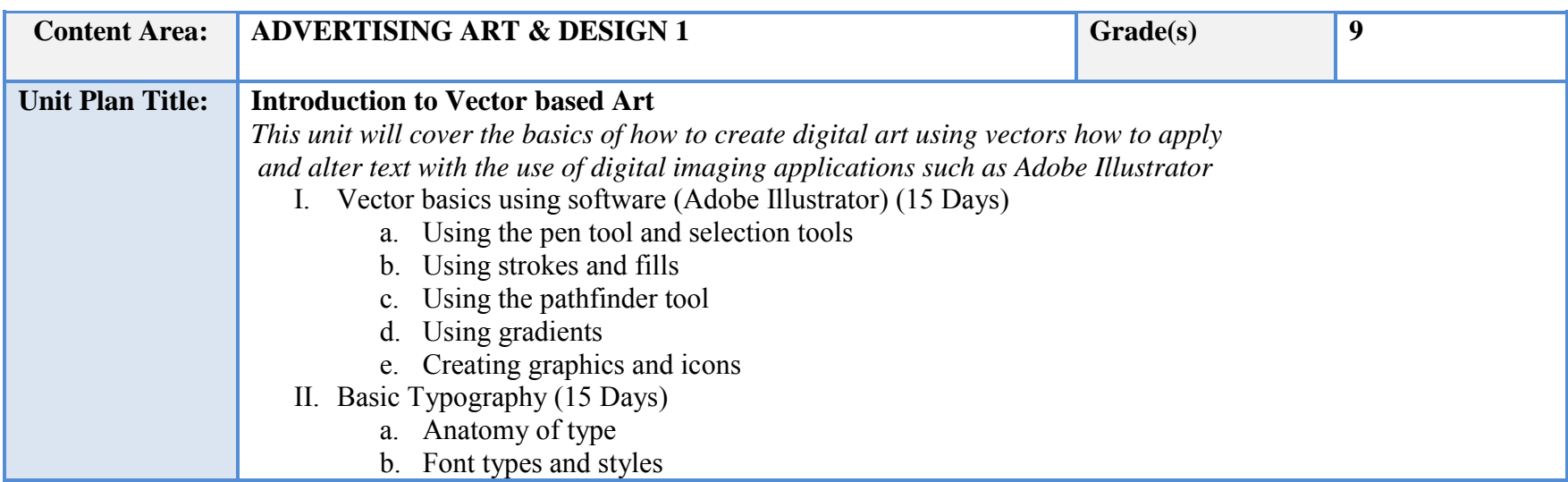

# III. Creating a Logo and Branding

Digital Illustration (10 days)

a. Vector based art assignments

### **NJSLS/CCTC Standard(s) Addressed**

9.3.12. AR‐VIS.3 Analyze and create two and three‐dimensional visual art forms using various media.

9.3.12. AR‐PRT.2 Demonstrate the production of various print, multimedia or digital media products.

9.3.12. AR-VIS.2 Analyze how the application of visual arts elements and principles of design communicate and express ideas.

#### **Essential Questions (3-5)**

- 1. What is the purpose of vector art?
- 2. What is the difference between the uses Serif and San serif text?
- 3. What is the difference between an icon and a symbol?
- 4. What is the difference between a stroke and fill?

### **Anchor Text(s)**

Exploring Typography – Rabinowitz, Delmar Cengage 2006. ISBN-13: 9781285176819 ISBN-10: 1285176812

Adobe Illustrator CC, Classroom in a Book – Adobe Press 2018 ISBN-13: 9780134663449 ISBN-10: 0134663446

# **Short & Informational Texts (3-5)**

# **ARTICLES**

"Digital Citizenship is more important than ever."

https://www.iste.org/explore/articleDetail?articleid=535

"How to Select an Uninterruptible Power Supply (UPS) for Your Computer."

https://www.howtogeek.com/161479/how-to-select-a-battery-backup-for-your-computer/

"Troubleshooting with the Scientific Method."

http://www.inetdaemon.com/tutorials/troubleshooting/scientific\_method.shtml

# **Expected Proficiencies/Career and Life Skills**

Demonstrate how to use vector-based software to create competent graphics.

Identify different uses of fonts and type styles

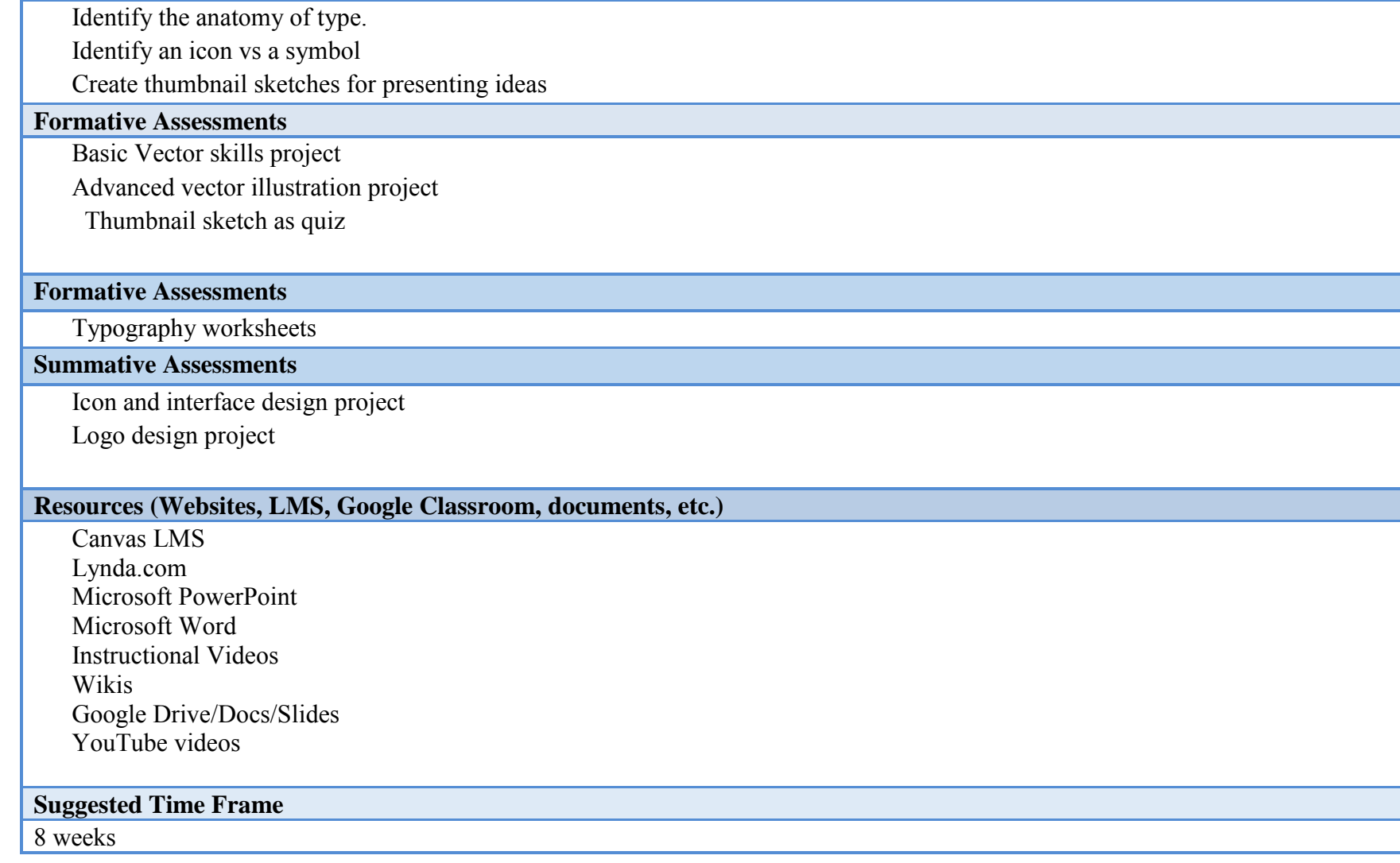

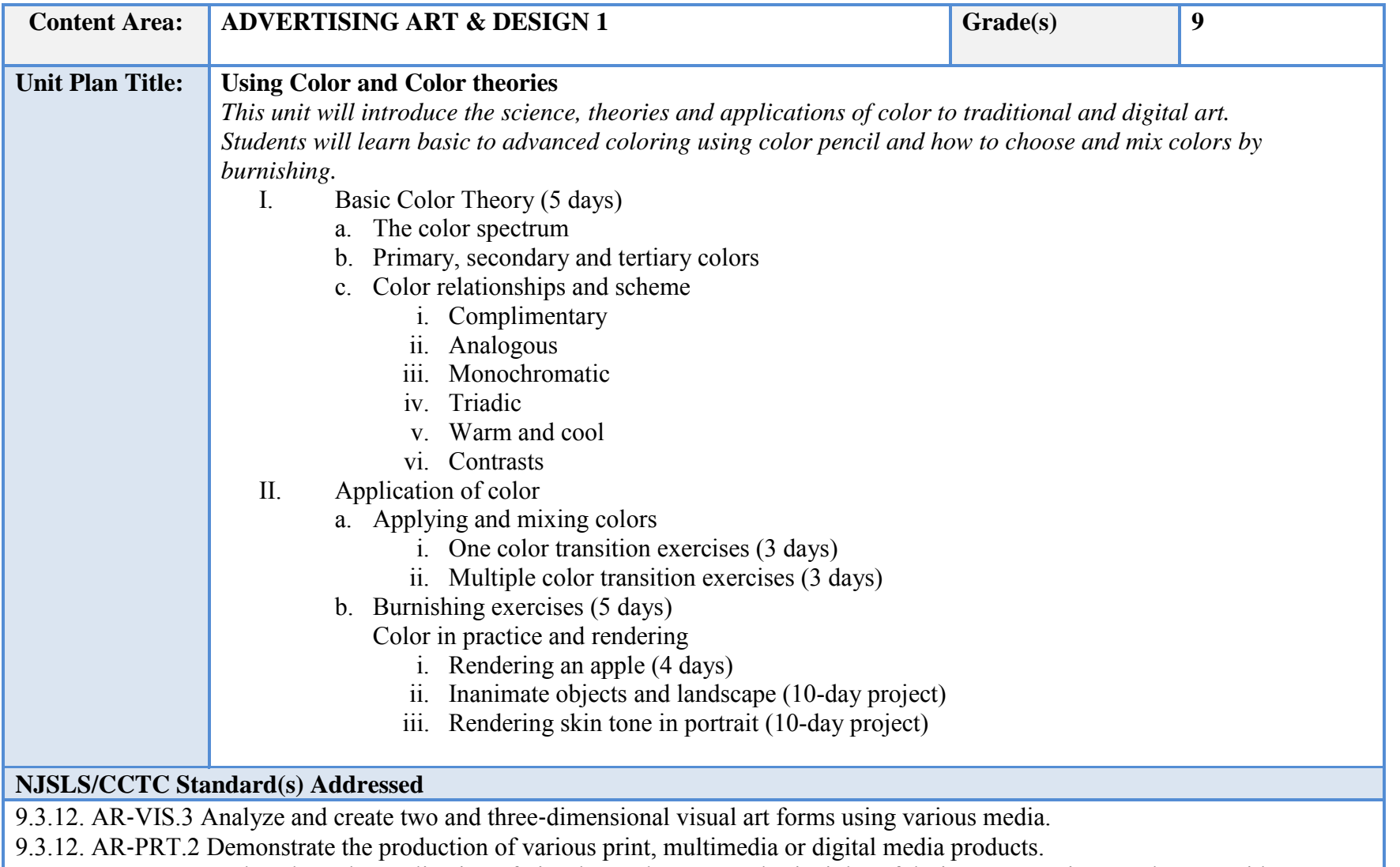

9.3.12. AR‐VIS.2 Analyze how the application of visual arts elements and principles of design communicate and express ideas

**Essential Questions (3-5)**

- 1. What are primary, tertiary and secondary colors?
- 2. What is the difference between complimentary colors and analogous color?
- 3. What methods can be used to create color transitions with color pencil?
- 4. What is the purpose of an under color when rendering skin tone?

#### **Anchor Text(s)**

"The New Artist's Manual", by Simon Jennings, 2006, Chronicle Books ISBN-13: 9780811851244 ISBN-10: 0811851249

#### **Short & Informational Texts (3-5)**

A Beginners Guide to Burnishing - Carrie L. Lewis, Artist

https://www.carrie-lewis.com/beginners-guide-to-burnishing/

Basic color schemes

- Introduction to Color Theory

http://www.tigercolor.com/color-lab/color-theory/color-theory-intro.htm

The Ultimate Beginner's Guide to Colored Pencils

http://www.thecuriouslycreative.com/topics/colored-pencil-beginners-guide/

#### **Expected Proficiencies/Career and Life Skills**

Identify and implement basic color theory

Application of color and rendering using color pencil

Create transitions with burnishing technique

#### **Formative Assessments**

Daily exercise/ practice of skill

Basic color theory project

Advanced Color application project (landscapes, fruits and flowers)

#### **Summative Assessments**

Daily exercise/ practice of skill

Basic color theory project

Skin tone color application project (portrait) Group Critique

**Resources (Websites, LMS, Google Classroom, documents, etc.)**

Canvas LMS Lynda.com Microsoft PowerPoint Microsoft Word Instructional Videos Wikis Google Drive/Docs/Slides YouTube videos

# **Suggested Time Frame**

8 weeks

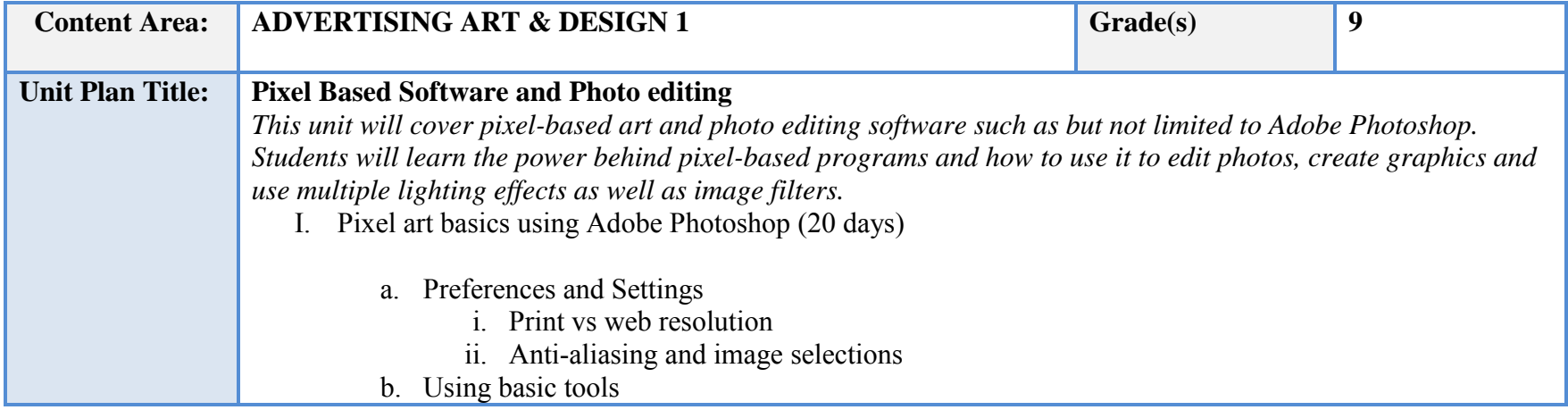

- i. Paintbrush
- ii. Marquee and Selection tools
- iii. Layers and layer effects
- iv. Masking and image isolation
- v. Photo adjustment layers
- vi. Color grading
- vii. Blend modes
- II. Photo Retouching Project (10 days)

III. Image assembly Project (10 days)

### **NJSLS/CCTC Standard(s) Addressed**

9.3.12. AR-VIS.3 Analyze and create two and three-dimensional visual art forms using various media.

9.3.12. AR-PRT.2 Demonstrate the production of various print, multimedia or digital media products.

9.3.12. AR‐VIS.2 Analyze how the application of visual arts elements and principles of design communicate and express ideas

#### **Essential Questions (3-5)**

- 1. What is the difference between a vector and pixels?
- 2. What is the proper resolution for print?
- 3. What is the proper resolution for web?
- 4. How many ways can you make a selection marquee?
- 5. How does the paint bucket tool fill objects?

#### **Anchor Text(s)**

Adobe Photoshop - Classroom in A Book C6, CC ISBN-13: 9780134663449 ISBN-10: 0134663446

### **Short & Informational Texts (3-5)**

#### ARTICLES

"Basics of Photoshop"

https://www.instructables.com/id/Basics-of-Photoshop/

"Photoshop Fundamentals"

https://www.skillshare.com/classes/Basics-of-Photoshop-2013-Fundamentals-for-Beginners/1320270520

#### **Expected Proficiencies/Career and Life Skills**

Implement pixel based digital art using software. Photo editing Assembling and masking images Know print and web resolution

#### **Formative Assessments**

Daily exercise/ practice of skill

Image assembly project (movie Poster) Photo Manipulation

Group Critique

#### **Summative Assessments**

Image assembly project (movie Poster) Group Critique

#### **Resources (Websites, LMS, Google Classroom, documents, etc.)**

Canvas LMS Lynda.com Microsoft PowerPoint Microsoft Word Instructional Videos Wikis Google Drive/Docs/Slides YouTube videos

#### **Suggested Time Frame**

8 weeks

# **III. Instructional Strategies:**

- a) Modeling
- b) Hands on demonstration
- c) Graphs and other visuals
- d) Engaging in discussions
- e) Listening and speaking activities
- f) Watching and responding to media
- g) Brainstorming
- h) Revising and editing
- i) Participating in small and large groups
- j) Researching to make connections to texts and classroom discussions
- k) Collaborative projects
- l) Answering questions (oral and written)
- m) Summarizing
- n) Debating
- o) Analyzing texts, discussions, etc.
- p) Peer teaching

# **IV. Scope and sequence:**

Key: I. Introduced

D. Developed

R. Reinforced

M. Mastered

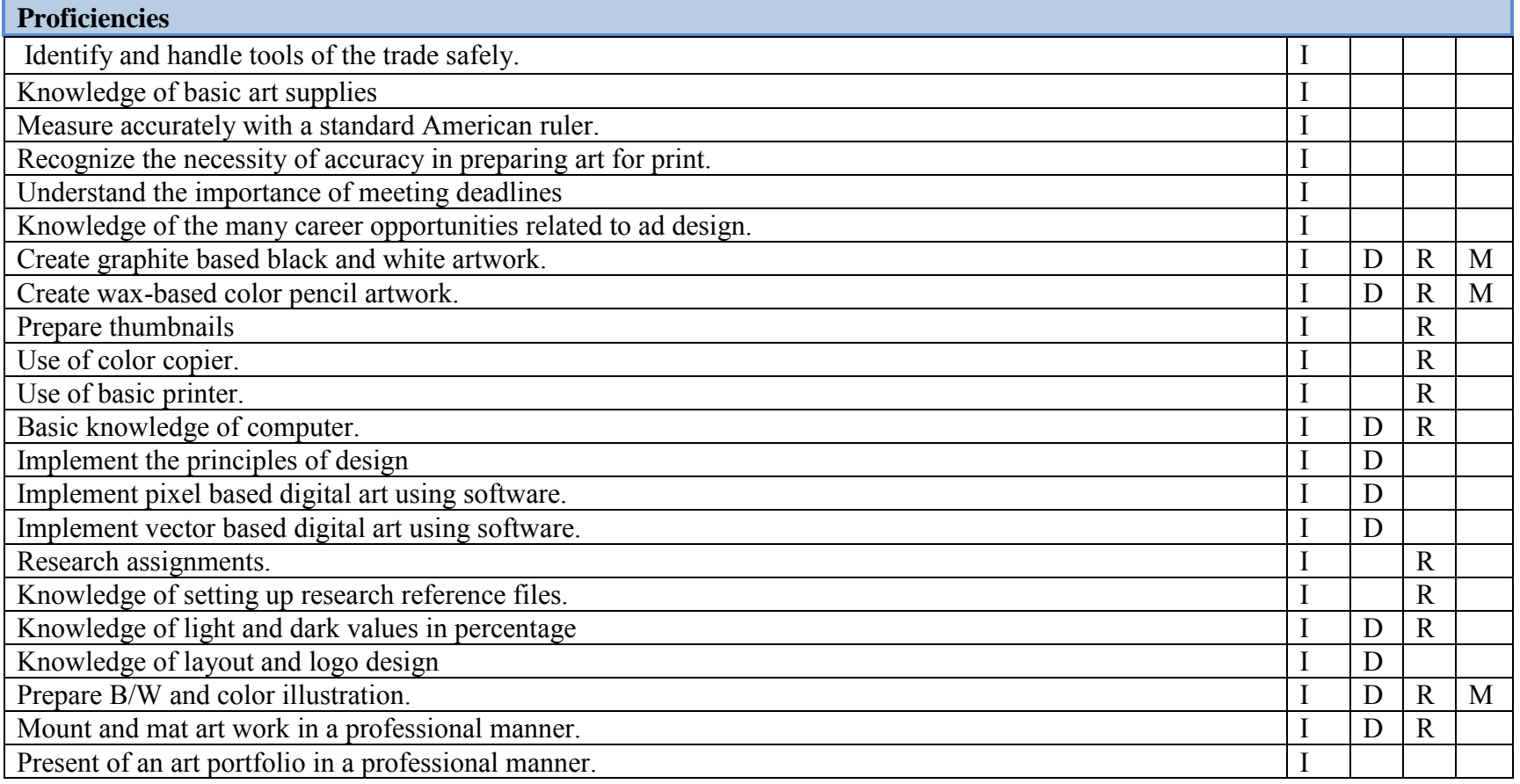

# **V. Course Textbooks, Instructional Resources & Software:**

"How to Draw Lifelike Portraits" by Lee Hammond, 1995, North Light Books ISBN-13: 9780891346357 ISBN-10: 089134635X "The New Artist's Manual", by Simon Jennings, 2006, Chronicle BooksISBN-13: 9780811851244 ISBN-10: 0811851249 Exploring Typography – Rabinowitz, Delmar Cengage 2006. ISBN-13: 9781401815059 ISBN-10: 1401815057 Adobe Illustrator CC, Classroom in a Book – Adobe Press 2018 ISBN-13: 9780134852492 ISBN-10: 0134852494 Adobe Photoshop CC, Classroom in a Book – Adobe Press 2018 ISBN-13: 9780134852485 ISBN-10: 0134852486 Adobe Creative Suite (Photoshop and Illustrator) Canvas LMS Lynda.com Microsoft PowerPoint Microsoft Word Instructional Videos Wikis Google Drive/Docs/Slides YouTube videos

# **VI. Student Handout**

# **Course Description:**

Students will utilize a classroom with an environment based on elements of an art studio. This course focuses on foundation skills in traditional art mediums as well as cutting edge creative software. Students will learn basic drawing and theory, mediums and tools, as well as vector and pixel-based art fundamentals. All major projects are assigned for submission by an assigned deadline. The visual design process is essential in successful completion of the students' projects which includes: project research, thumbnail sketches, comprehensive sketching or digital composites. In addition to traditional media and digital design tools on the computer, students will properly use scanners, and various output devices such as printers and backup storage applicable to projects. Students will fully understand the requirements of assigned projects upon submission then keep all process elements together with matted composite in their art portfolios for future use. Students will be required to demonstrate ability in all educational projects and assignments.

# **Expected Proficiencies:**

Identify and handle tools of the trade safely. Knowledge of basic art supplies. Prepare B/W and color illustration. Mount and mat art work in a professional manner. Measure accurately with a standard American ruler. Recognize the necessity of accuracy in preparing art for print. Understand the importance of meeting deadlines. Knowledge of the many career opportunities related to ad design. Create graphite based black and white artwork Create wax-based color pencil artwork Prepare thumbnails. Use of color copier. Use of basic printer. Basic knowledge of computer. Implement the principles of design Implement pixel based digital art using software. Implement vector based digital art using software.

Knowledge of setting up research reference files. Knowledge of light and dark values in percentage. Knowledge of layout and logo design. Present of an art portfolio in a professional manner. Research assignments